## **C.U.SHAH UNIVERSITY Summer Examination-2018**

## **Subject Name: Web Scripting Using PHP**

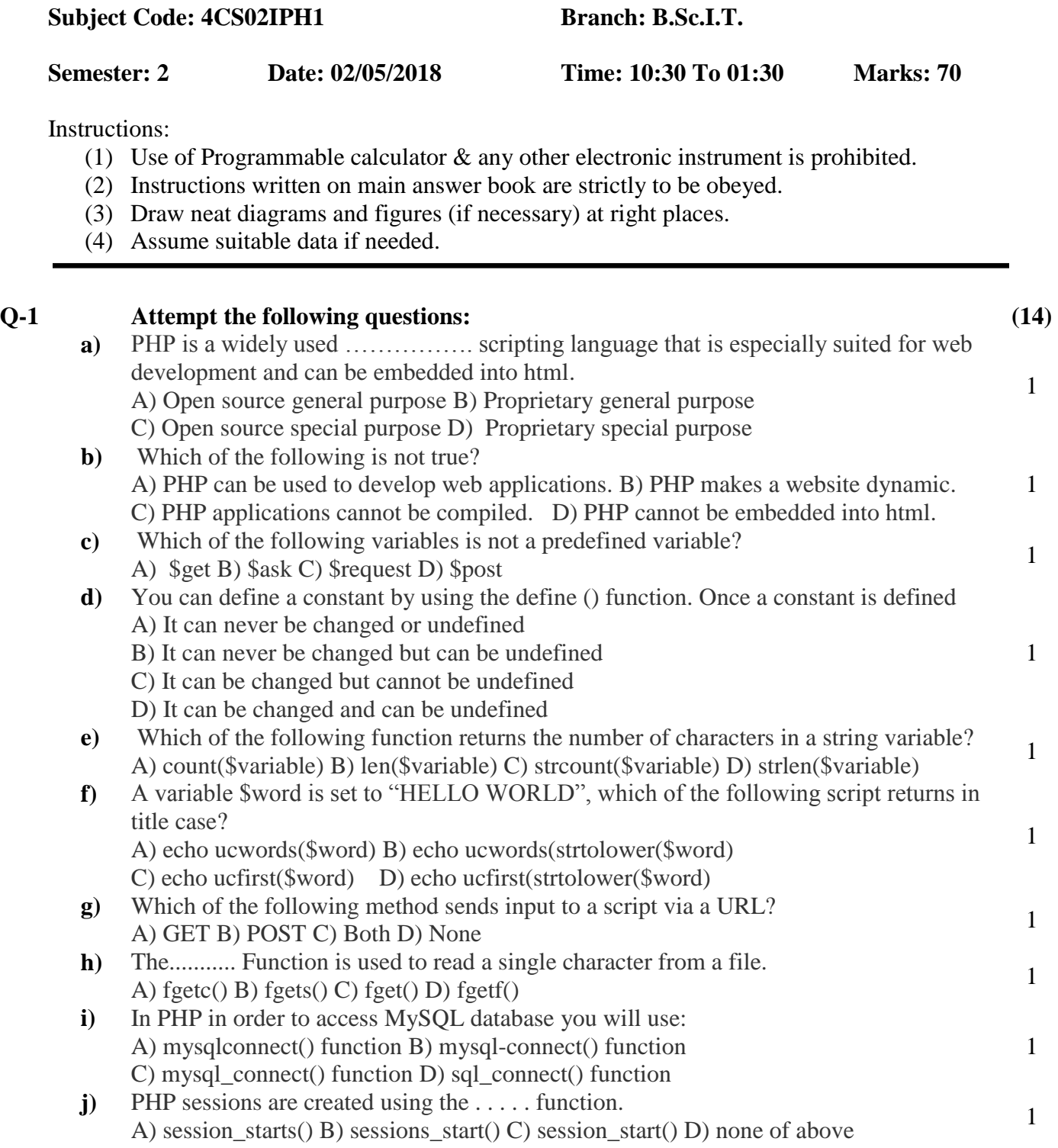

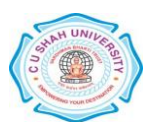

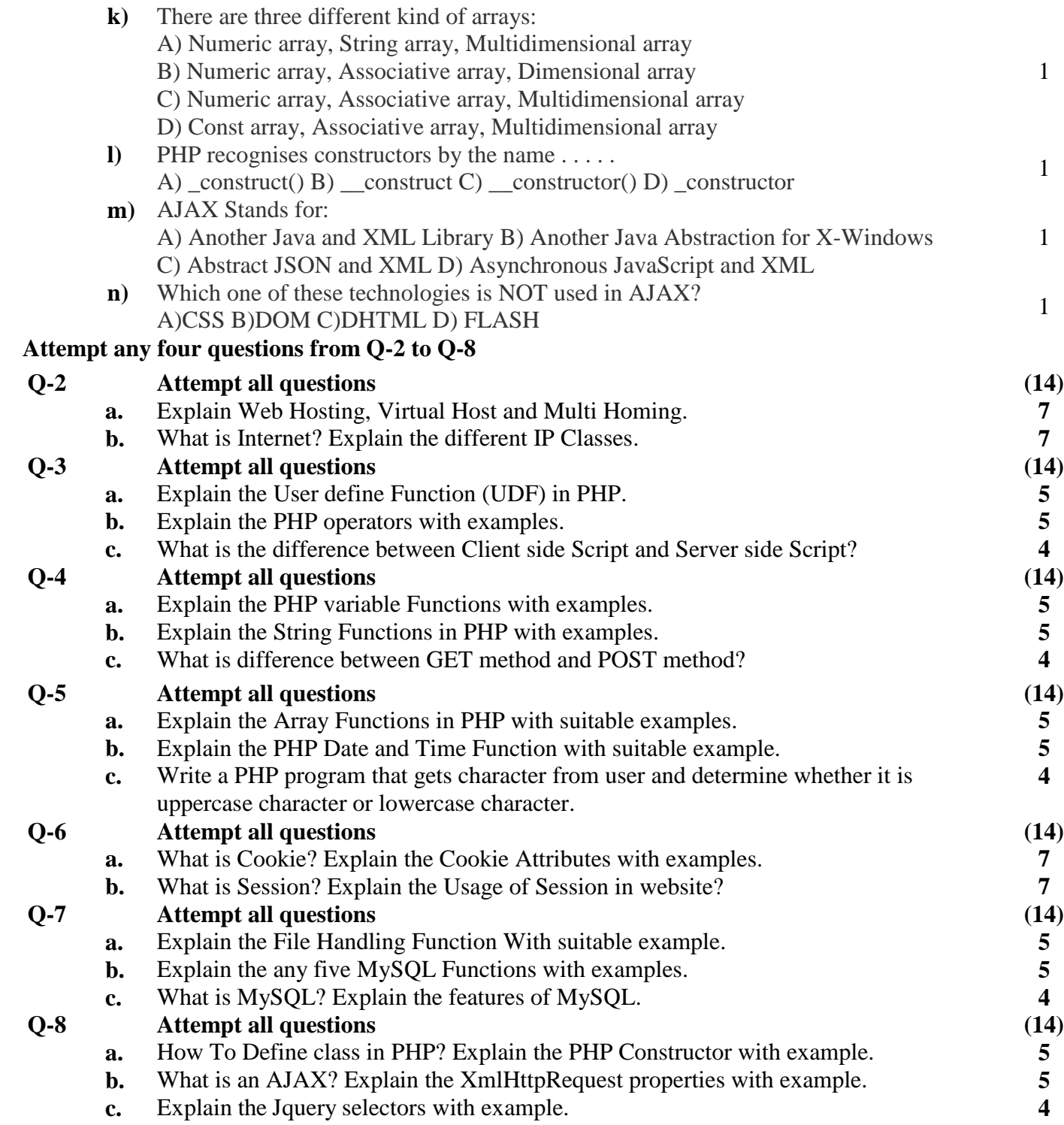

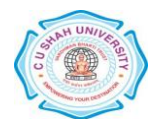